## PERMA-TITE QUICKLOCK RADIUS COPI

**FLAT VERSION** 

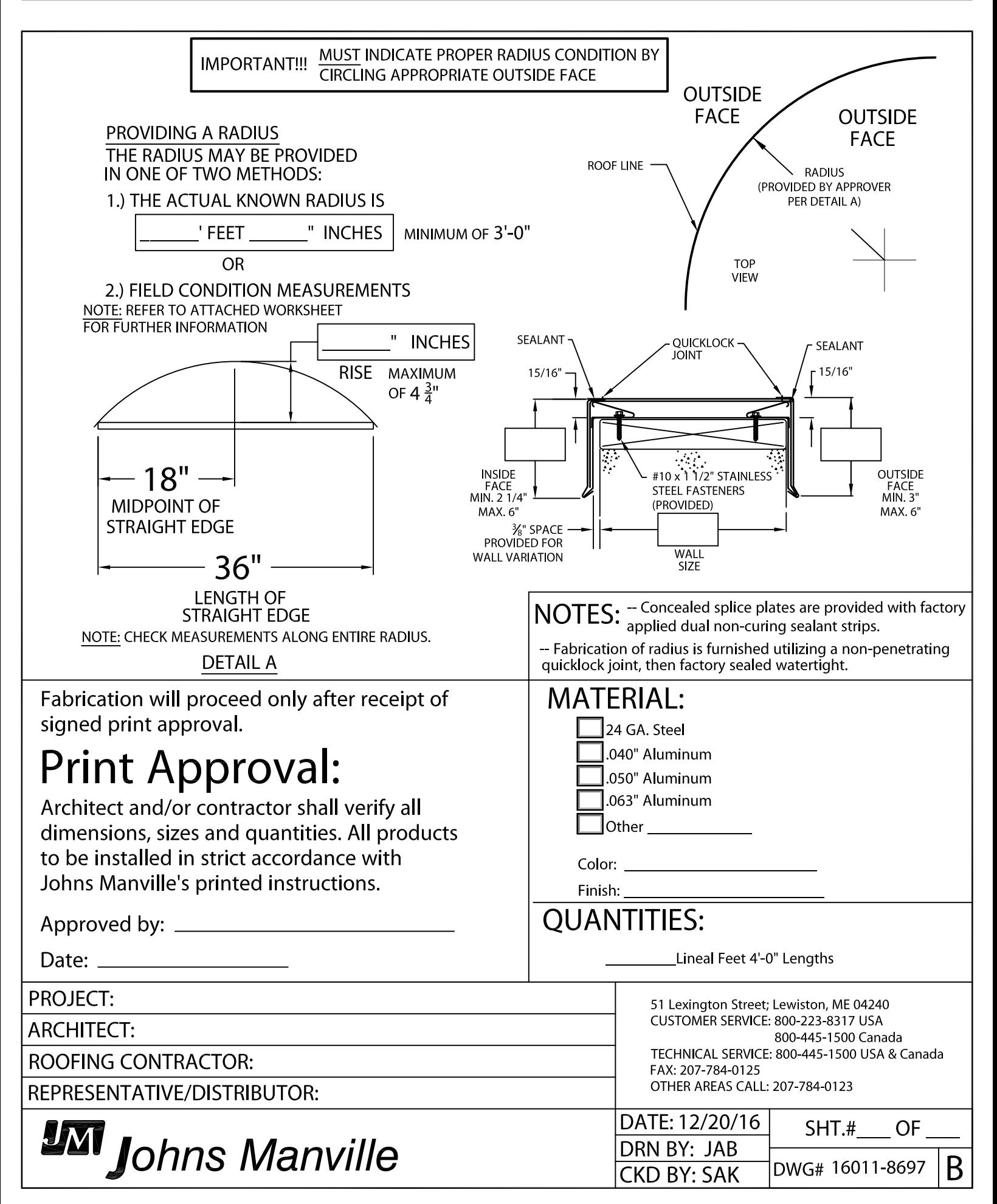